Tox21Chem Browser Download [Mac/Win]

## **[Download](http://evacdir.com/claves/berger/covey/ZG93bmxvYWR8QXEzTW5jNGIzeDhNVFkxTkRVMU9UY3dNbng4TWpVM05IeDhLRTBwSUhKbFlXUXRZbXh2WnlCYlJtRnpkQ0JIUlU1ZA/&hivernacle=dentis&interventionist=VG94MjFDaGVtIEJyb3dzZXIVG9)**

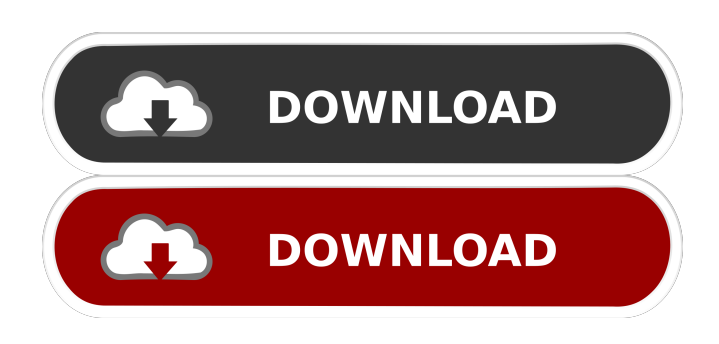

**Tox21Chem Browser Crack + [Mac/Win]**

CookieMonster is an application which will help you to clean and filter cookies. Once installed, you can use the program to clean cookies automatically, or customize the settings to suit your needs. Weblook is a web statistics program that will allow you to monitor statistics in real time. The program is designed to store statistics from any site which uses a web server. Statistics can be viewed by the user in a panel in real time or once a day, and are available to be exported to HTML, word or PDF files. Mosaic is a multi-threaded, cross-platform, open source, highperformance JavaScript-based online mapping service. Mosaic can handle large maps and large amounts of data efficiently. Mosaic is not

only a map. You can get this tool to meet all of your mapping needs. Welcome to the ToxLab Compound Database Tools! This website contains comprehensive information regarding the ToxLab chemistry services and databases. Information includes the services that are offered, the databases available, pricing, ordering and ordering via the PEDro server, contact information and more. Biological Database Browser For the past 15 years, our ToxLab Compound Database Tools has provided clients with access to chemical information using a database search engine. The database contains the chemical information for approximately 25,000 molecules, and includes many useful tools to search and navigate.This new and distinctive cut will give your hair real shape and a new look! Designed with M.O.R.L.E. technology by our team of M.O.R.L.E. stylists for greater ease, comfort and shaping, the M.O.R.L.E. M.O.R.L.E. M.O.R.L.E. M.O.R.L.E.™ Brush is the result of years of research and development and is the only brush designed specifically for maintaining and styling M.O.R.L.E.™ curly hair. The M.O.R.L.E.™ M.O.R.L.E.™ M.O.R.L.E.™ M.O.R.L.E.™ Brush delivers professional results for all curly hair types and helps achieve styles with greater control, ease and comfort. The M.O.R.L.E.™ M.O.R.L.E.

## **Tox21Chem Browser Torrent [32|64bit] (Final 2022)**

Key macros can be used to create strings of text on any Tox21 page using the index names of the compounds, nucleic acids, peptides, proteins, and ... ToxiSpy, a quick and easy to use program for the exploration of chemicals from Tox21Data and Tox21Chem. It's like your friendly neighborhood chemical search engine. You can quickly find all the details of chemicals on the Tox21Data page, as well as in the chemical catalog. It is a perfect companion to get detailed information on chemicals in the Tox21Chem Compound page and to find

compounds in the Tox21 Chemicals page. ... ChemicalRxiv is a free, easy-to-use app to read and visualize chemical structures of compounds from Tox21Chem. Tox21Chem is a public database of all compounds that was published by NIH researchers, and ChemicalRxiv is designed to read and visualize the information of these compounds. The database can be browsed with a simple table format. You can also view the 3D structure, the molecular properties, the chemical reactions, ... BrowseTox21Chem Compounds in Orthosteric Ion Channels. The Tox21 database now includes a set of orthosteric ion channel related compounds. These chemicals may be of interest to you if you study voltage-gated ion channels. Tox21Chem Browser for Mac is designed to be a standalone program that users may run directly on their desktop computer. It is a lightweight program with a clean and simple design. It is very intuitive to use. Chemists can use this handy software to quickly and easily view the information about chemicals from Tox21Data and Tox21Chem. Key Features \* Browse the Tox21Data, Tox21Chem, Tox21ChemDb, and Tox21Chem compounds \* Search the Tox21Chem compounds \* View the 3D structure ... Tox21Chem Browser is a handy program that provides a fast and easy way to view all the details of chemicals from Tox21Chem and Tox21ChemDb. It is designed to retrieve the compounds and display their details. Tox21Chem Browser can be used to filter the list of compounds and to save the findings to your computer as images or peptide files. KeyMACRO Description: Key macros can be used to create strings of text on any Tox21 page using the 1d6a3396d6

Tox21Chem Compound Browser is a handy tool that provides quick access to the Tox21 chemical compound list. The program is designed to retrieve the compounds and display their details. You can use the program to filter the list of compounds and to save the findings to your computer as images or peptide files. Tox21Chem Compound List is a handy tool that provides quick access to the Tox21 chemical compound list. The program is designed to retrieve the compounds and display their details. You can use the program to filter the list of compounds and to save the findings to your computer as images or peptide files. Tox21Chem Ligand Finder is a handy tool that provides quick access to the Tox21 chemical compound list. The program is designed to retrieve the compounds and display their details. You can use the program to filter the list of compounds and to save the findings to your computer as images or peptide files. Tox21Chem Pocket Finder is a handy tool that provides quick access to the Tox21 chemical compound list. The program is designed to retrieve the compounds and display their details. You can use the program to filter the list of compounds and to save the findings to your computer as images or peptide files. Tox21Chem Structure Selector is a handy tool that provides quick access to the Tox21 chemical compound list. The program is designed to retrieve the compounds and display their details. You can use the program to filter the list of compounds and to save the findings to your computer as images or peptide files. Tox21Chem Structure Saver is a handy tool that provides quick access to the Tox21 chemical compound list. The program is designed to retrieve the compounds and display their details. You can use the program to filter the list of compounds and to save the findings to your computer as images or peptide files. Tox21Chem Structures Database is a handy tool that provides quick access to the

Tox21 chemical compound list. The program is designed to retrieve the compounds and display their details. You can use the program to filter the list of compounds and to save the findings to your computer as images or peptide files. Tox21Chem Structures Viewer is a handy tool that provides quick access to the Tox21 chemical compound list. The program is designed to retrieve the compounds and display their details. You can

## **What's New in the Tox21Chem Browser?**

Tox21Chem Browser is a handy tool that provides quick access to the Tox21 chemical compound list. The program is designed to retrieve the compounds and display their details. You can use the program to filter the list of compounds and to save the findings to your computer as images or peptide files. Compatibility: Requires Windows Vista. History Tox21ChemBrowser was developed by a team of Russian and Canadian researchers. It was originally developed as a tool for exploring the World Wide Web (WWW). The first version of Tox21ChemBrowser was released in 2005. Features The current version of the program supports searching by chemical structure and searching by the number of hydrogen bonds. The program enables loading and saving the results as a set of images. In addition, the tool can be used to view the results in a web page. Data sources Tox21ChemBrowser uses ChemSpider as the primary chemical repository. In addition, the program integrates the compound database from PubChem. See also PubChem ChemSpider Tox21 References External links Category:Free software programmed in C++ Category:Chemical database programsQ: How to read a.txt file line by line and add as an attribute to a dictionary in python? I have a.txt file, which looks like this: 2001 X 1 Y 2 Z and I want it to look like this: year  $= 2001$  categories  $= \{'X': 1, 'Y': 2, 'Z': 3\}$  So far, I've tried this: file  $=$ open('my.txt', 'r')  $d = \{\}$  for line in file: line = line.split() name = line[0]

value = int(line[1]) d[name] = value print d It prints: {'Y': 2, 'X': 1, 'Z': 3} Any help is appreciated. A: Try this: file = open('my.txt', 'r')  $d = \{\}$ for line in file: line = line.split() name = line[0] value = int(line[1])  $d[name] = value print d You were reading the whole file into one single$ string, then splitting the whole string into separate lines. Q: Iterate through the items of an array, check if each item is equal to some other item, and put the index in a new array I have a

## **System Requirements For Tox21Chem Browser:**

Android: 4.0 or above iOS: iPad 3 or later or iPhone 4S or later Minimum 1GB RAM Minimum 5,000 polygons per model Quad core processor and Adreno 330 GPU Oculus Rift Oculus Rift DK2 & DK1 Note: Because Rift DK2 does not support display scaling, the game must be run on a computer with a monitor with the correct aspect ratio.

[http://chat.xumk.cn/upload/files/2022/06/mmSW9gfAqRdvL3i6TmFn\\_07\\_8a325bdfb56b79f66ace8bafdfebebcd\\_file.pdf](http://chat.xumk.cn/upload/files/2022/06/mmSW9gfAqRdvL3i6TmFn_07_8a325bdfb56b79f66ace8bafdfebebcd_file.pdf) <https://www.soroherbaria.org/portal/checklists/checklist.php?clid=64655> <https://wwthotsale.com/optimal-desktop-2010-professional-edition-registration-code-free-download-for-windows/> <https://portal.neherbaria.org/portal/checklists/checklist.php?clid=12073> <https://videospornocolombia.com/avitools-mac-win/> <http://diamondtoolusa.com/wp-content/uploads/2022/06/silsolin.pdf> <http://oag.uz/?p=1054> <https://internationalbrandcreators.com/bravis-17080303-2022-new/> <https://okinawahousingportal.com/clipto-4-5-5-crack-with-product-key-free-download/> <https://fraenkische-rezepte.com/simpleclicker-crack-license-code-keygen-free-download-latest-2022/> <http://www.male-blog.com/2022/06/06/devioustrillian-crack-download-macwin/> [http://love.pinkjelly.org/upload/files/2022/06/1gdW4XPTpX7ZWgY3iYMp\\_07\\_4439ce5f66c3be6eec1b20da36741e1c\\_file.pd](http://love.pinkjelly.org/upload/files/2022/06/1gdW4XPTpX7ZWgY3iYMp_07_4439ce5f66c3be6eec1b20da36741e1c_file.pdf) [f](http://love.pinkjelly.org/upload/files/2022/06/1gdW4XPTpX7ZWgY3iYMp_07_4439ce5f66c3be6eec1b20da36741e1c_file.pdf) <https://ccsbe.org/mp3-to-ipod-audio-book-converter-latest-2022/> <https://gwe0xkhalaf.wixsite.com/kaacagawirk/post/cmissync-crack-march-2022> [http://www.bigislandltr.com/wp-content/uploads/2022/06/Pocket\\_Camera\\_Icon.pdf](http://www.bigislandltr.com/wp-content/uploads/2022/06/Pocket_Camera_Icon.pdf) <http://www.shpksa.com/mriconvert-x64/> <https://www.raven-guard.info/spark-crack-download-win-mac/> http://zyynor.com/upload/files/2022/06/SsGO5VjL5HLDM9zhih4x\_07\_8a325bdfb56b79f66ace8bafdfebebcd\_file.pdf <https://pianoetrade.com/wp-content/uploads/2022/06/MapGuide.pdf> <http://dichvuhoicuoi.com/fedex-screensaver-calendar-crack-keygen-macwin/>